# **Google Drive**

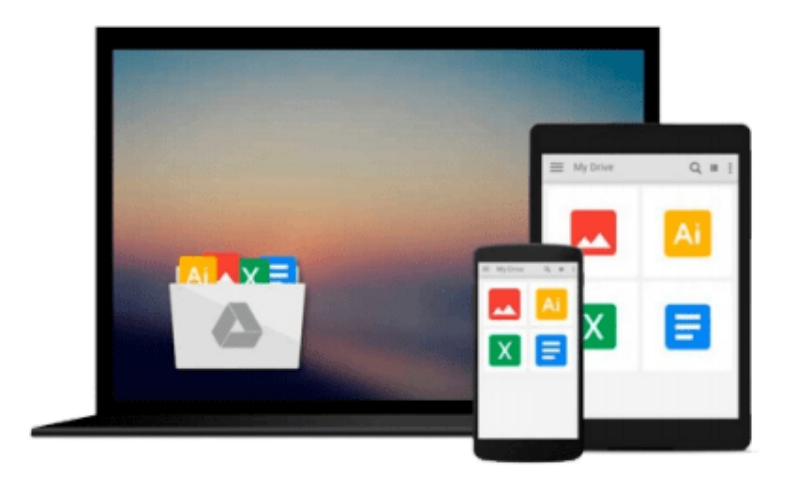

 $\equiv$ 

# **Mac OS X Tiger For Dummies**

*Bob LeVitus*

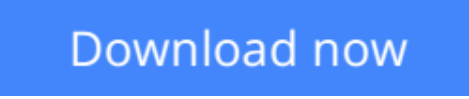

[Click here](http://bookengine.site/go/read.php?id=B000XZKZES) if your download doesn"t start automatically

# **Mac OS X Tiger For Dummies**

Bob LeVitus

### **Mac OS X Tiger For Dummies** Bob LeVitus

Mac OS X just keeps getting better! The newest cat in the pack, 10.4 Tiger, has new bells and whistles and terrific updates that make it even easier and more fun to use, which is why you won't want to miss out on the helpful guidance this book has to offer.

Written by "Dr. Mac" himself, veteran Macintosh expert Bob LeVitus, *Mac OS X Tiger For Dummies* is perfect whether you're brand-new to the Mac or you're a longtime Mac-thusiast. You'll find sections on

- Basic Mac usage, including keyboard and mouse, menus, windows, the Dock, saving and backing up files, and getting around OS X
- Internet ins and outs, how to print from your Mac, and the how and why of System Preferences
- How to set up a network, share files, and troubleshoot problems
- Step-by-step installation instructions for OS X, and a lot more

Bob LeVitus reaches over a million readers weekly with his "Dr. Mac" column in the *Houston Chronicle,* and his books have sold more than a million copies worldwide. In this one, he helps you

- Find your way around the new Finder, go Web surfing with the cool new Safari browser, and search smarter with Spotlight
- Use Preferences to personalize your system for the way you work
- Handle removable media, including CDs, DVDs, and even classic devices like zip drives
- Manage files, use file sharing, and protect your precious data —painlessly
- Take advantage of Dashboard widgets, navigate nested folders, and make the most of Tiger

With the friendly and expert advice in this book, you'll tame the Tiger in no time. Then, when you're ready to delve deeper into some of the specific applications like digital media, check out other *For Dummies* guides, including *iLife '04 All-in-One Desk Reference For Dummies* (ISBN 0-7645-7347-0).

**CONDIGAL MAC OS X Tiger For Dummies ...pdf** 

**[Read Online](http://bookengine.site/go/read.php?id=B000XZKZES)** [Mac OS X Tiger For Dummies ...pdf](http://bookengine.site/go/read.php?id=B000XZKZES)

#### **From reader reviews:**

#### **Stephen Hilton:**

Why don't make it to be your habit? Right now, try to prepare your time to do the important work, like looking for your favorite e-book and reading a e-book. Beside you can solve your trouble; you can add your knowledge by the publication entitled Mac OS X Tiger For Dummies. Try to the actual book Mac OS X Tiger For Dummies as your pal. It means that it can to become your friend when you feel alone and beside associated with course make you smarter than before. Yeah, it is very fortuned in your case. The book makes you much more confidence because you can know every little thing by the book. So , let me make new experience along with knowledge with this book.

#### **Moses Bean:**

Do you have something that you prefer such as book? The publication lovers usually prefer to choose book like comic, quick story and the biggest you are novel. Now, why not seeking Mac OS X Tiger For Dummies that give your fun preference will be satisfied simply by reading this book. Reading behavior all over the world can be said as the method for people to know world considerably better then how they react to the world. It can't be explained constantly that reading behavior only for the geeky particular person but for all of you who wants to be success person. So , for all you who want to start reading as your good habit, you are able to pick Mac OS X Tiger For Dummies become your personal starter.

#### **Sharon Hite:**

The book untitled Mac OS X Tiger For Dummies contain a lot of information on the idea. The writer explains the woman idea with easy approach. The language is very clear and understandable all the people, so do not necessarily worry, you can easy to read that. The book was published by famous author. The author gives you in the new age of literary works. It is easy to read this book because you can continue reading your smart phone, or gadget, so you can read the book throughout anywhere and anytime. In a situation you wish to purchase the e-book, you can wide open their official web-site and order it. Have a nice study.

#### **Alma Lewis:**

Don't be worry in case you are afraid that this book will filled the space in your house, you will get it in ebook technique, more simple and reachable. This Mac OS X Tiger For Dummies can give you a lot of friends because by you checking out this one book you have issue that they don't and make you more like an interesting person. This book can be one of one step for you to get success. This reserve offer you information that maybe your friend doesn't understand, by knowing more than additional make you to be great men and women. So , why hesitate? We need to have Mac OS X Tiger For Dummies.

**Download and Read Online Mac OS X Tiger For Dummies Bob LeVitus #2Q7TGDN5163**

# **Read Mac OS X Tiger For Dummies by Bob LeVitus for online ebook**

Mac OS X Tiger For Dummies by Bob LeVitus Free PDF d0wnl0ad, audio books, books to read, good books to read, cheap books, good books, online books, books online, book reviews epub, read books online, books to read online, online library, greatbooks to read, PDF best books to read, top books to read Mac OS X Tiger For Dummies by Bob LeVitus books to read online.

### **Online Mac OS X Tiger For Dummies by Bob LeVitus ebook PDF download**

### **Mac OS X Tiger For Dummies by Bob LeVitus Doc**

**Mac OS X Tiger For Dummies by Bob LeVitus Mobipocket**

**Mac OS X Tiger For Dummies by Bob LeVitus EPub**